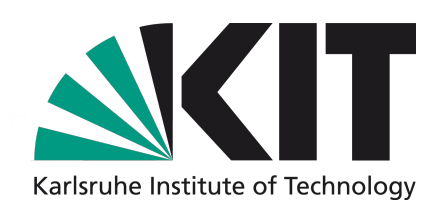

# **High-performance computing hardware for high data rates**

# **Agenda**

**Overview** Performance Programming Models Tools and Libraries OpenCL Programming Model GPU Hardware Optimization Strategies **Tutorial** 

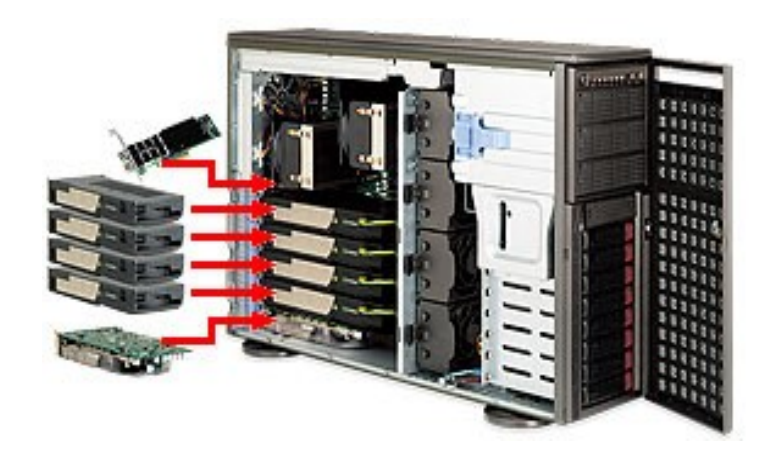

# **Why care about parallel programming?**

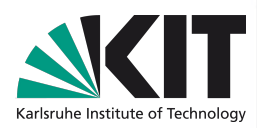

**Xeon E5 Series** Up to 12 cores 256 bit SIMD instructions **NVIDIA Titan** 14 SMX cores 192 fp blocks each **Xeon Phi**  $~\sim 60$  cores 512 bit SIMD instructions 2007 2008 2010 2012  $\frac{10}{2007}$ 100 1000 10000 192 96 3950 1170  $\rightarrow$  Xeon/SP  $\rightarrow$  Xeon/DP  $\rightarrow$  Tesla/SP  $\rightarrow$  Tesla/DP GFlo ps**Samsung Galaxy Note** 8 ARM cores

### **General-purpose processors vs. GPUs**

- More computations, less logic
- Highly parallel architectures able to process up to several thousand floating point numbers in parallel
- SIMT architecture optimized to execute single command on multiple data items
- Varying hardware architectures requiring different optimization strategies
- Only certain operations are fast while other may execute slower than on general purpose processor
- Significantly worsened computation-to-memory ratio and smaller caches
- Many-TFlop GPUs are mass-market products and available under 500 EUR
- Easy scaling using PCI express bus. Standard desktop boards may handle up to 8 GPU-cores

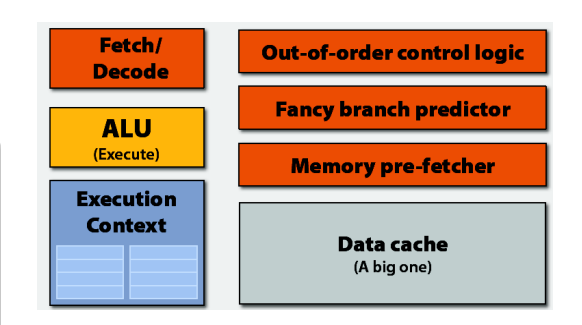

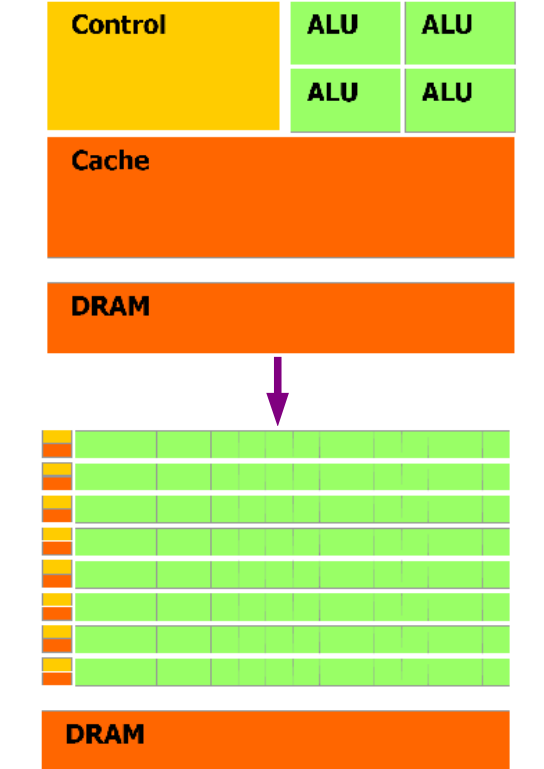

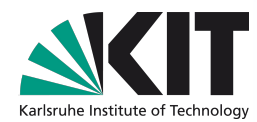

## **Computations vs. Memory**

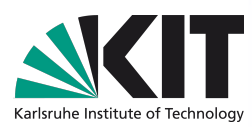

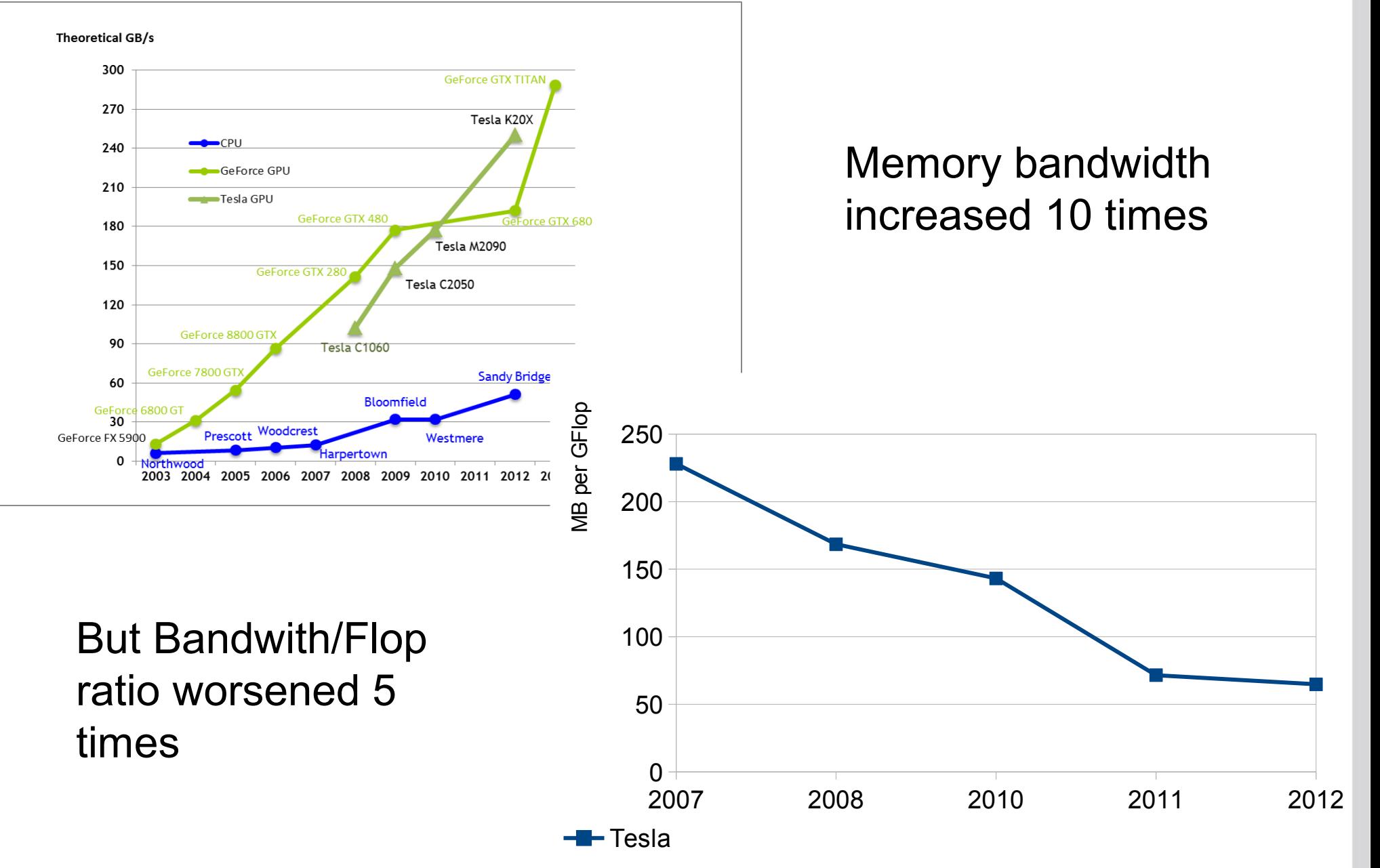

# **Actual Performance**

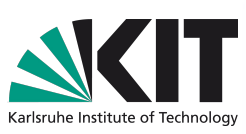

#### **Matrix Multiplication**

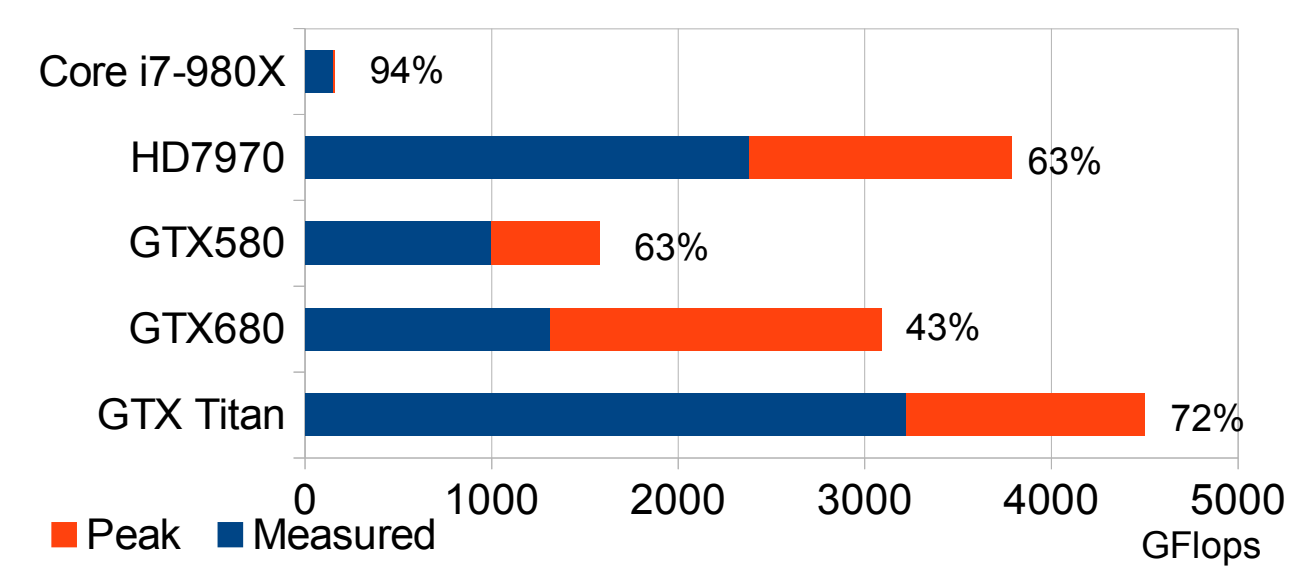

#### **1D Fast Fourier Transform**

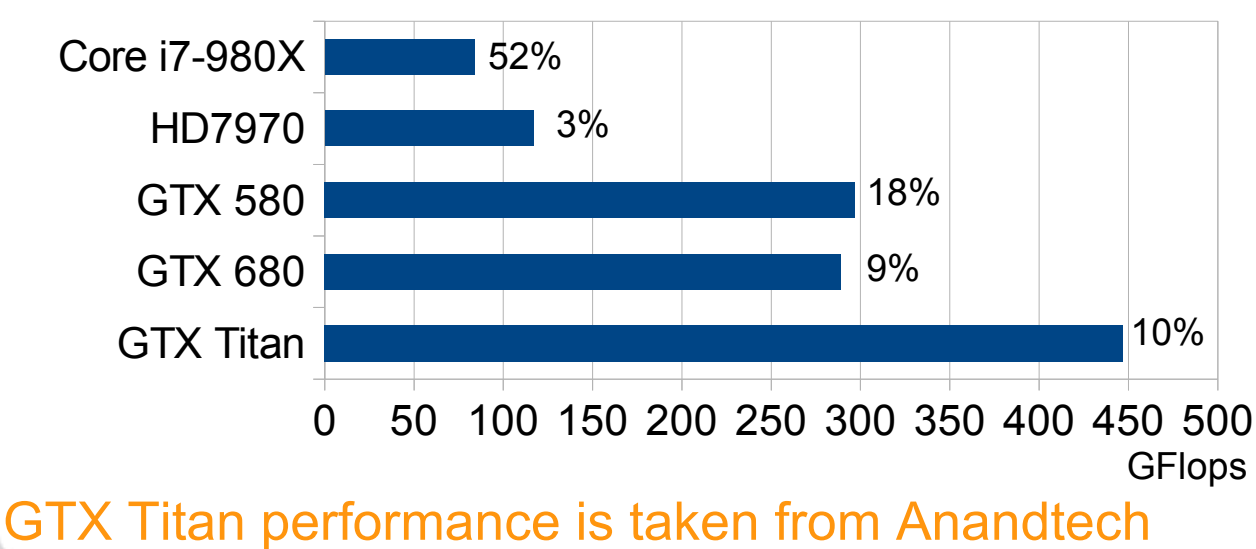

#### **Memory Bandwidth**

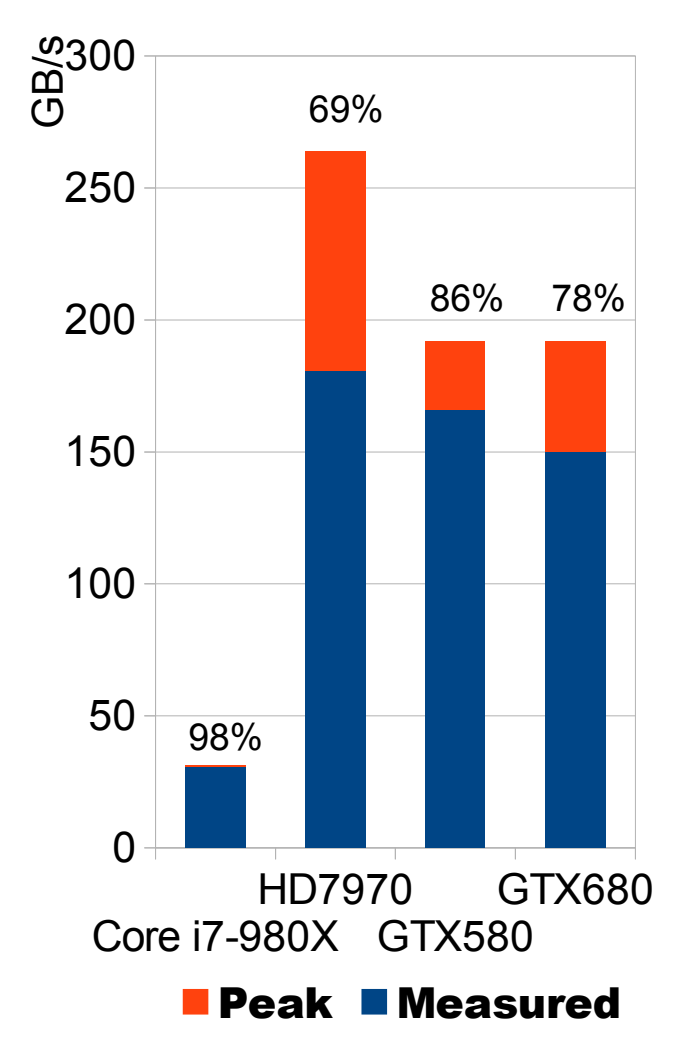

### **Programming Models**

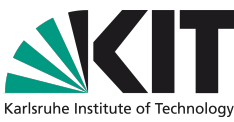

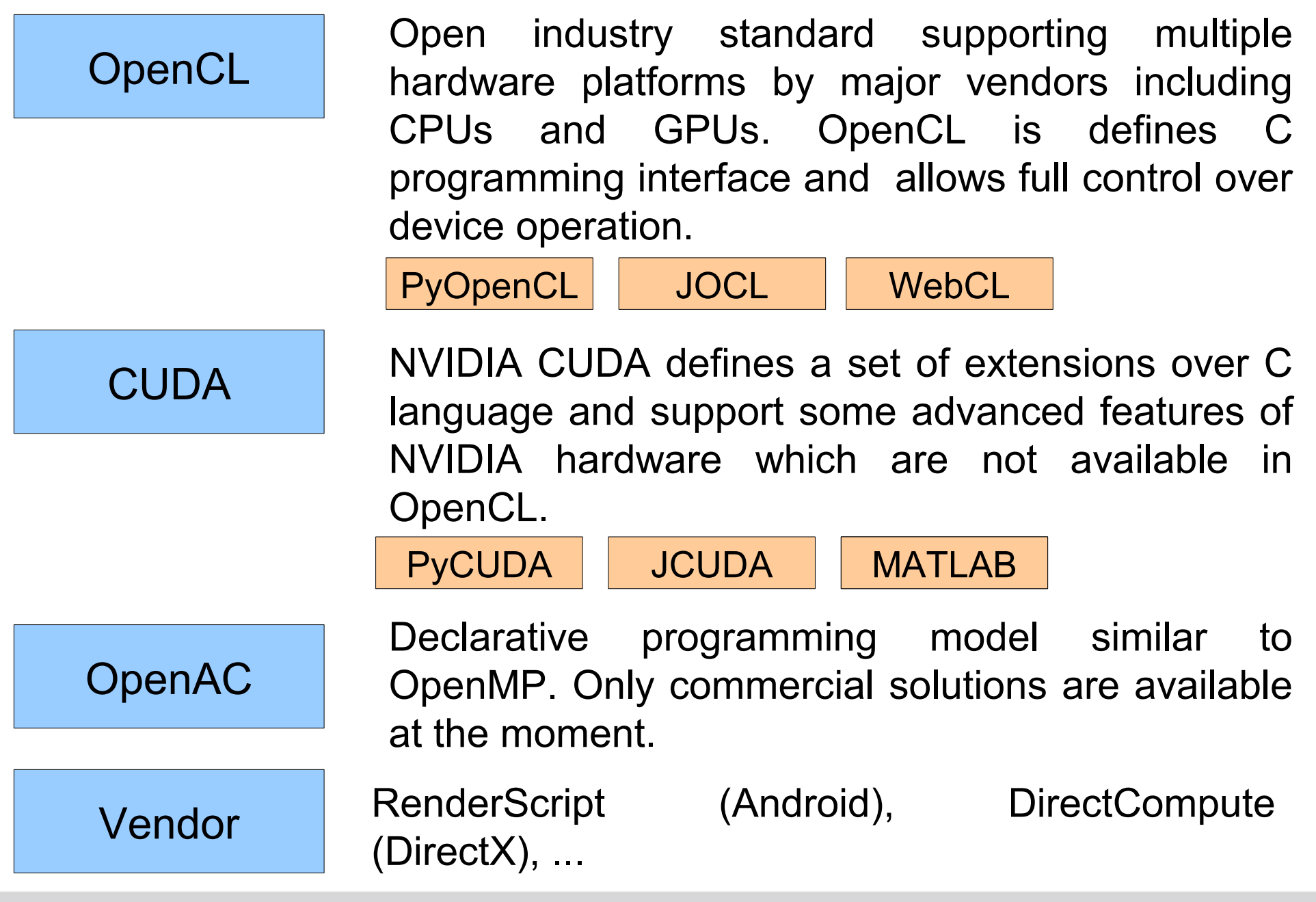

# **OpenCL Platforms**

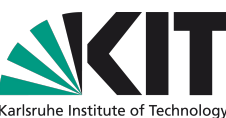

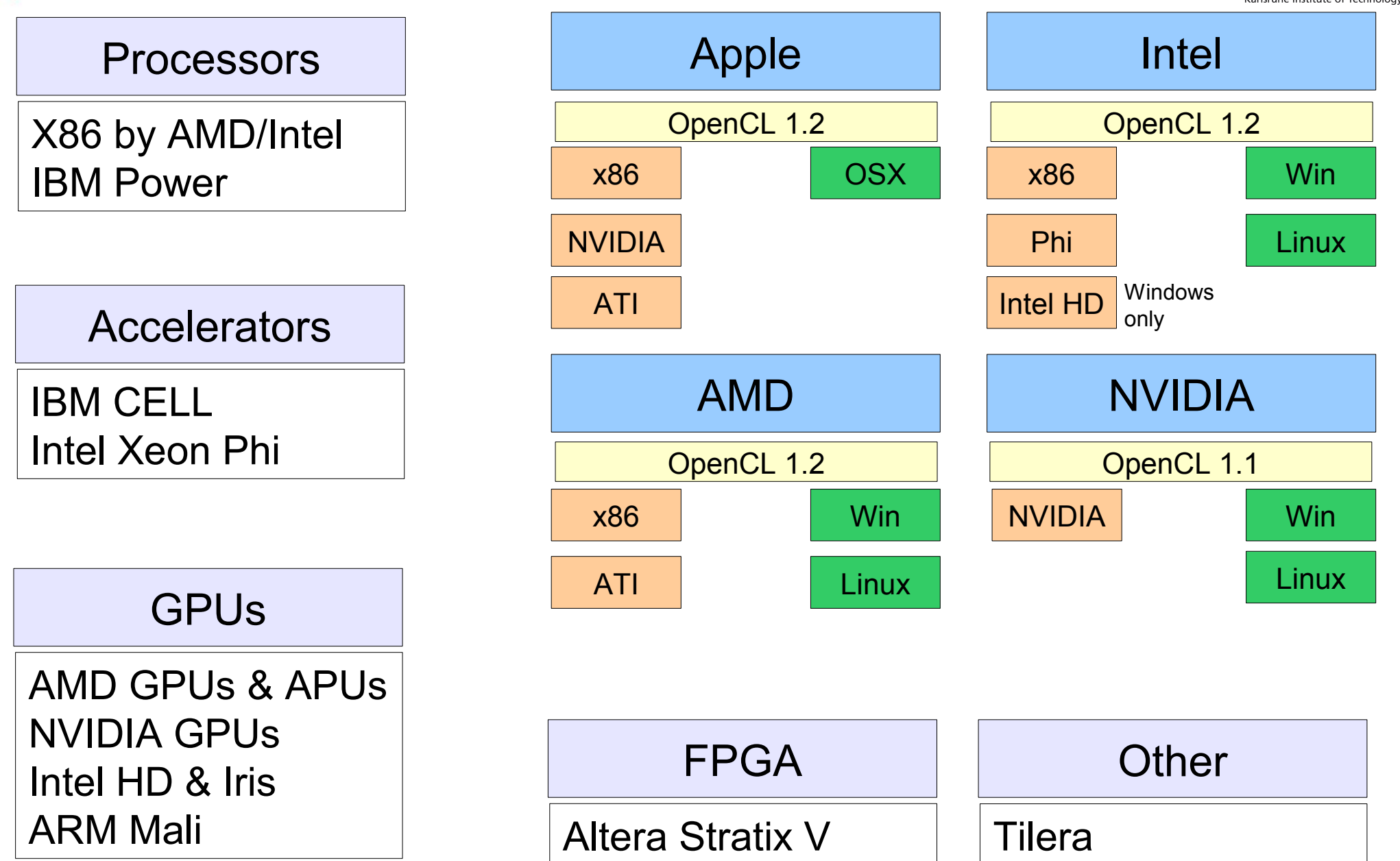

## **Libraries**

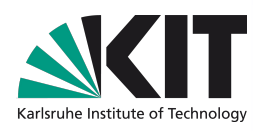

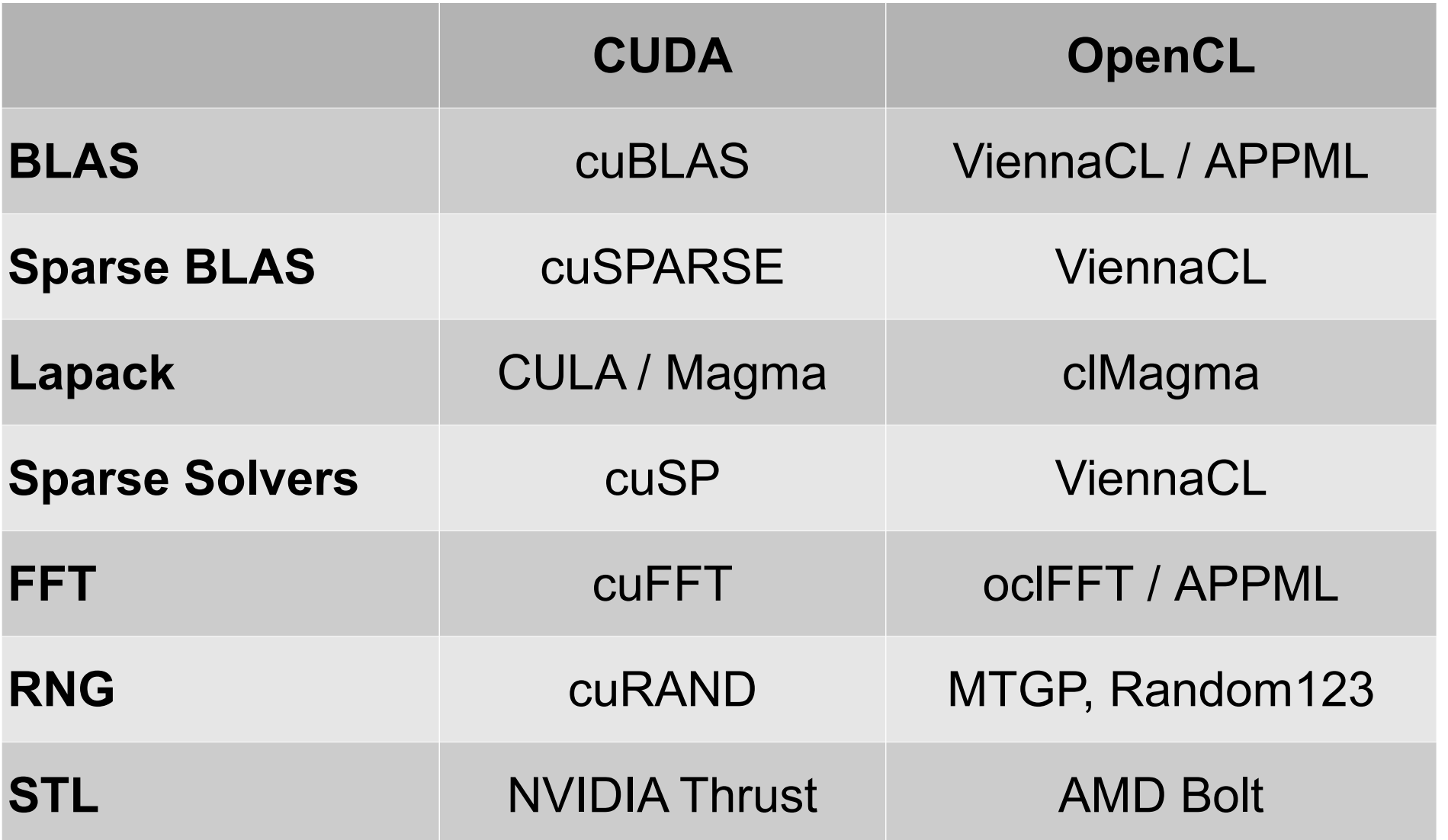

# **Performance**

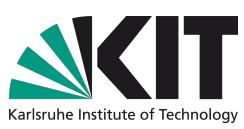

#### **Multiplication of real single-precision matrices (1024x1024) on GTX590**

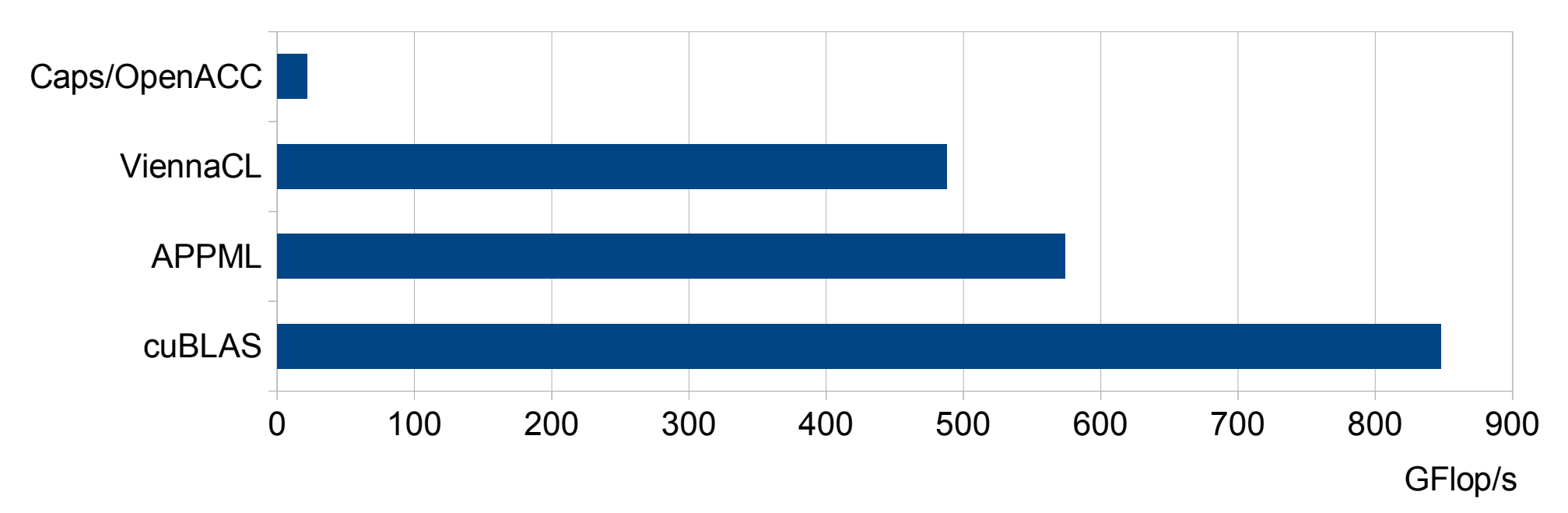

#### **1D FFT of a real single-precision vector on GTX680**

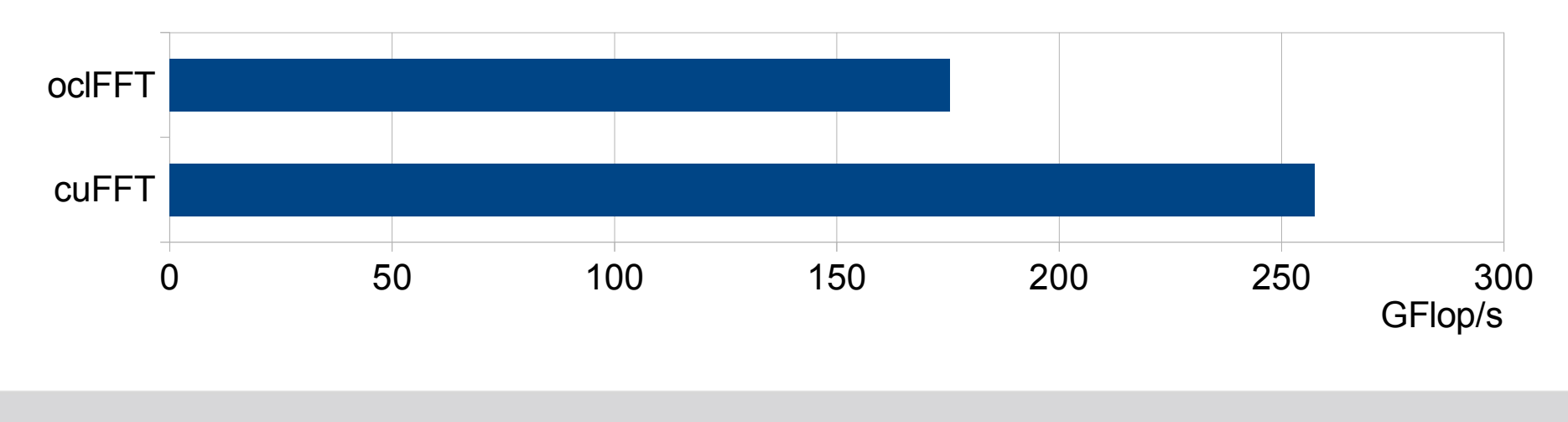

# **Development Tools**

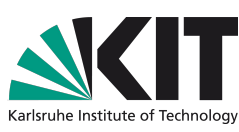

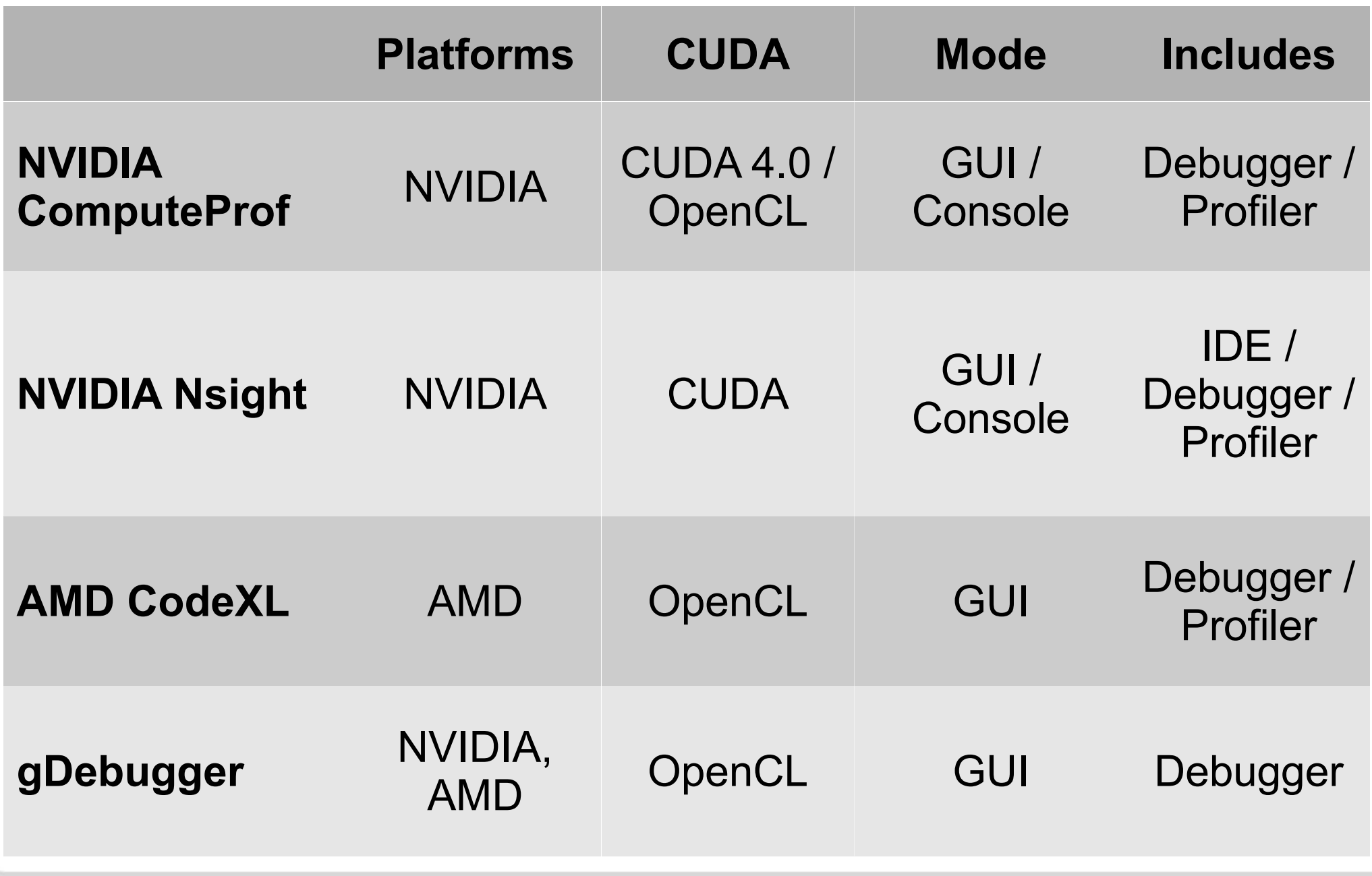

**Electronics** Karlsruhe Institute of Technology

## **NVIDIA GPUDirect**

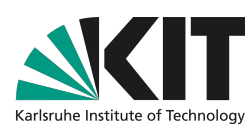

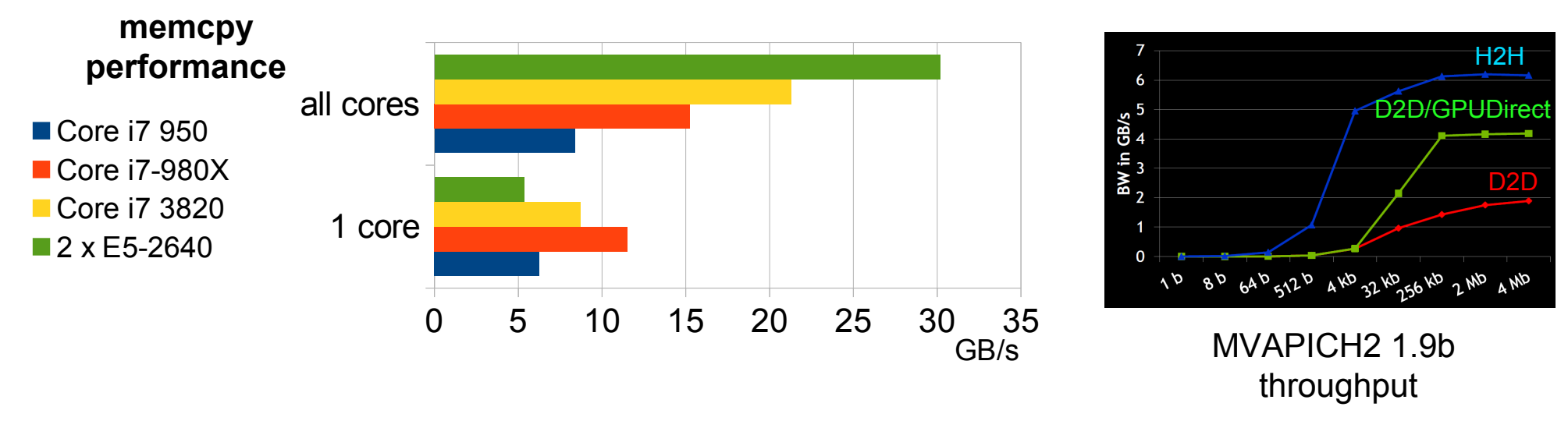

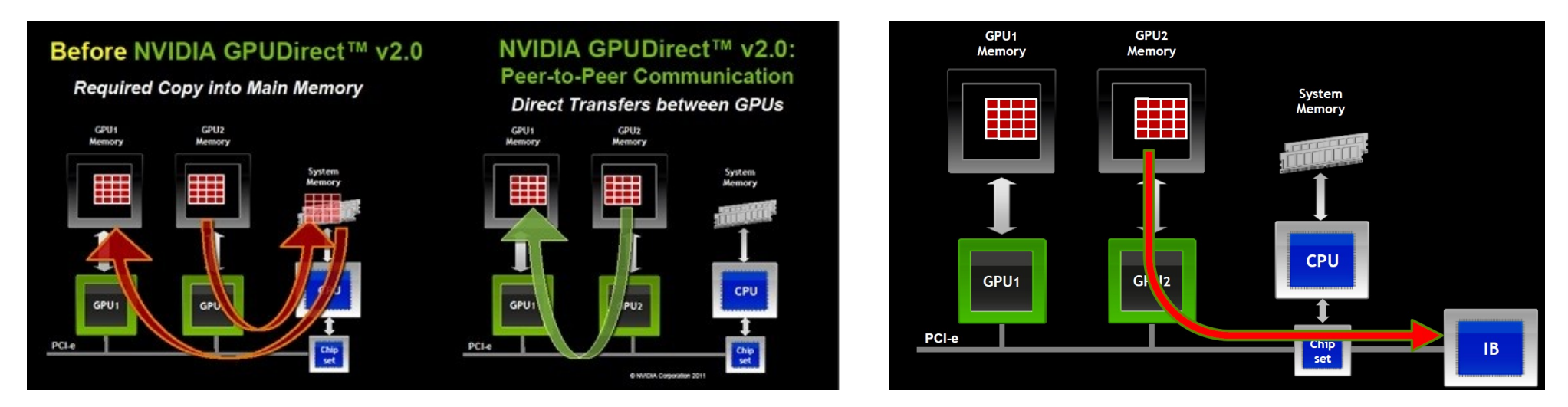

Direct communication between GPUs, Network, and other devices on PCI express bus

**Electronics** Karlsruhe Institute of Technology

# **OpenCL vs. CUDA**

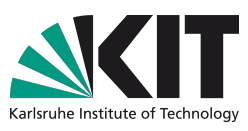

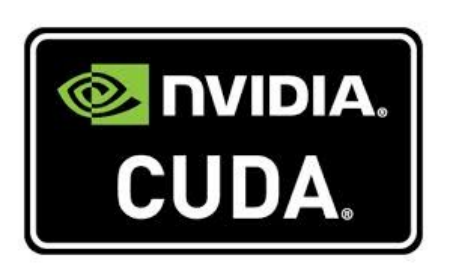

- ✔ **Advanced features of NVIDIA Cards, specially GPUDirect**
- ✔ **Faster introduction of new features**
- **Better Libraries**
- ✔ **Shorter support code**

- ✔ **Open standard supported by many vendors**
- ✔ **Hybrid computing using both GPUs and CPUs**
- ✔ **Better synchronization across multiple devices**
- ✔ **Easier run-time compilation support**
- ✔ **Full C99 compatibility**
- WebCL ready for Web

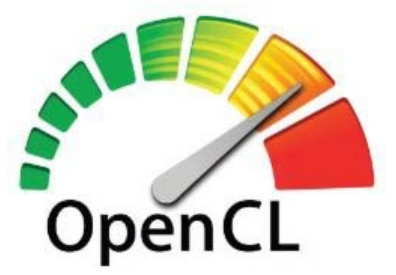